#### <span id="page-0-0"></span>Compilers: Bison

a topic in

#### DM565 – Formal Languages and Data Processing

#### Kim Skak Larsen

Department of Mathematics and Computer Science (IMADA) University of Southern Denmark (SDU)

kslarsen@imada.sdu.dk

October, 2023

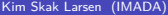

∍

 $298$ 

メロトメ 倒 トメ ミトメ ミト

### Syntax Analysis: parsers

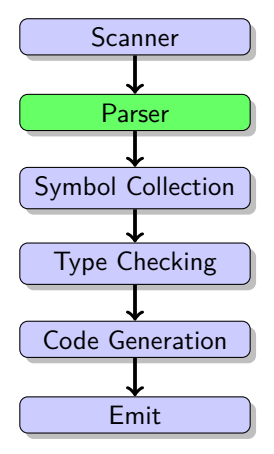

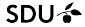

É

 $299$ 

メロトメ 御 トメ ミトメ ミト

#### **The Parsing Problem**

We have a grammar G (partially) defining the programming language and a string s in the form of the user's program.

We want to know if the user program is correct, i.e., if  $s \in L(G)$ .

We consider the tool bison that implements an LALR(1)-parser.

 $\Omega$ 

 $\left\{ \begin{array}{ccc} 1 & 0 & 0 \\ 0 & 1 & 0 \end{array} \right.$  ,  $\left\{ \begin{array}{ccc} \frac{1}{2} & 0 & 0 \\ 0 & 0 & 0 \end{array} \right.$ 

SDU 4

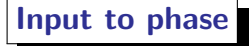

A stream of tokens (keywords, numbers, identifiers, symbols) from flex

**Output from phase**

An abstract syntax tree (AST)

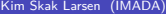

 $\Omega$ 

 $\left\{ \begin{array}{ccc} 1 & 0 & 0 \\ 0 & 1 & 0 \end{array} \right.$  ,  $\left\{ \begin{array}{ccc} \frac{1}{2} & 0 & 0 \\ 0 & 0 & 0 \end{array} \right.$ 

 $SDU<sub>2</sub>$ 

bison – successor to Yet Another Compiler Compiler (yacc)

Tool available for many programming languages: C, Java, . . .

Same functionality available in Python with native syntax.

э

 $299$ 

メロトメ 倒 トメ ヨ トメ ヨト

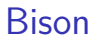

# **Format**

%{

C DEFINITIONS

%}

BISON DEFINITIONS

 $\%$ 

GRAMMAR AND ACTIONS

 $\%$ 

C CODE

重

 $299$ 

メロトメ 倒 トメ ヨ トメ ヨト

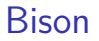

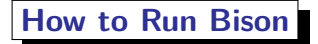

> bison FILENAME.y -- makes FILENAME.tab.c

See the make file for how to run with flex.

Option **--report=all** gives FILENAME.output with DFA states. Option **--defines** gives FILENAME.tab.h with tokens for flex.

 $\Omega$ 

 $4$  ロ }  $4$   $\overline{m}$  }  $4$   $\overline{m}$  }  $4$   $\overline{m}$  }

#### **Bison Examples**

- first example (one\_variable.y)
- ingredients
- error report we inspect State  $12$  example input  $3*4+5$
- **o** fixes
	- rewrite grammar (three variables.y)
	- use precedence directives (precedence.y) we inspect States 12 and 14
		- left associative  $\equiv$  reduce (%left)
		- right associative  $\equiv$  shift (%right)
		- non-associative ≡ error (%nonassoc)

つへへ

 $\left\{ \begin{array}{ccc} 1 & 0 & 0 \\ 0 & 1 & 0 \end{array} \right.$  ,  $\left\{ \begin{array}{ccc} \frac{1}{2} & 0 & 0 \\ 0 & 0 & 0 \end{array} \right.$ 

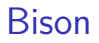

#### **A Stack Machine**

- larger example (StackMachine: flex, bison files, etc.)
- when are actions executed?
- what is yylval?
- what does \$1 etc. mean?
- what does yyparse do?
- run on  $a * (b-17) + 5/c$

This is actually a compiler!

**K ロ ▶ K 何 ▶** 

Ξ **IN**   $QQ$ 

#### **Bison**

#### **Building the AST**

- AST example (TinyExpressions: flex, bison files, etc.)
- what is extern?
- what is union?
- what is token/type?
- run on  $3+4-5*6/7+8$
- run by hand on 3+4\*5

∍

 $\Omega$ 

 $\left\{ \begin{array}{ccc} 1 & 0 & 0 \\ 0 & 1 & 0 \end{array} \right.$  ,  $\left\{ \begin{array}{ccc} \frac{1}{2} & 0 & 0 \\ 0 & 0 & 0 \end{array} \right.$ 

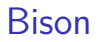

## **Adding to the AST**

- what does it take to add line numbers?
- just an example also bison support via yylineno.

∍

つへへ

 $\left\{ \begin{array}{ccc} 1 & 0 & 0 \\ 0 & 1 & 0 \end{array} \right.$  ,  $\left\{ \begin{array}{ccc} \frac{1}{2} & 0 & 0 \\ 0 & 0 & 0 \end{array} \right.$ 

## **Parser Construction in Python**

In Python, the same functionality known from bison is realized using a more native Python code style using the module ply.yacc.

See how it is done in  $\text{scil}$ .

- rules in documentation strings
- $\bullet$  \$\$, \$1, \$2, etc. is t[0], t[1], t[2], etc.

 $\Omega$ 

**K ロ ト K 何 ト** 

## <span id="page-12-0"></span>Other Tools

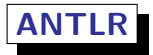

"ANother Tool for Language Recognition"

Implements a type of LL-parsing with unbounded lookahead –  $LL(*)$ .

- Has become quite popular in recent years more modern interface.
- Can handle more than any  $LL(k)$ -parser.
- Less clear when and why a grammar fails to be parsable using this technique.
- Necessary for some languages possibly due to poor language design.
- Slower on average than  $LALR(1)$ -parsing.
- Exponential worst-case running time.

イロト イ押ト イヨト イヨトー